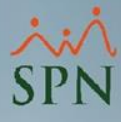

## **Parámetro "Mostrar\_Detalle\_Cesantia"**

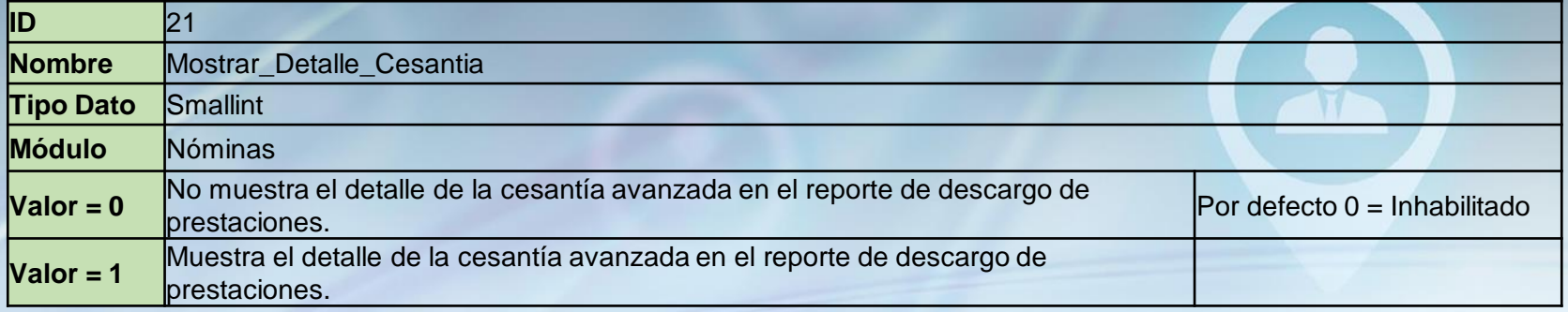

Si está habilitado muestra en documento de descargo el detalle de la Cesantía para los que tienen avance de cesantía. Es decir que muestra la 'cesantía completa' - 'avance de cesantía' = 'cesantía pendiente'. Si no está habilitado solamente muestra la cesantía pendiente en el documento.

## **RECIBO DE DESCARGO**

El suscrito Sr. JUAN ALEJANDRO ALONSO PEREZ, dominicano, mayor de edad, portador de la Cédula de Identificación Personal No. 402-0000000-3, domiciliado y residente en Santo Domingo, DE LA CIUDAD DE SANTO DOMINGO, REPUBLICA DOMINICANA, por medio del presente acto DECLARA Y RECONOCE bajo la fe del juramento lo que a continuación se expresa:

**PRIMERO:** Que ha sido empleado de **ELECTRODOMESTICOS BC**, desde el 01-01-2022 y que mediante comunicación de fecha 05-01-2024, dicha empresa informó a quien suscribe su decisión de ejercer su derecho al desahucio con efectividad a esa misma fecha.

SEGUNDO: Que como consecuencia de dicha terminación, el suscrito DECLARA haber recibido a su entera satisfacción a la fecha de suscripción de este documento, la suma de RD\$391,172.32 TRESCIENTOS NOVENTA Y UN MIL CIENTO SETENTA Y DOS PESOS CON 32/100, cheque No. de fecha, por los conceptos que se detallan a continuación:

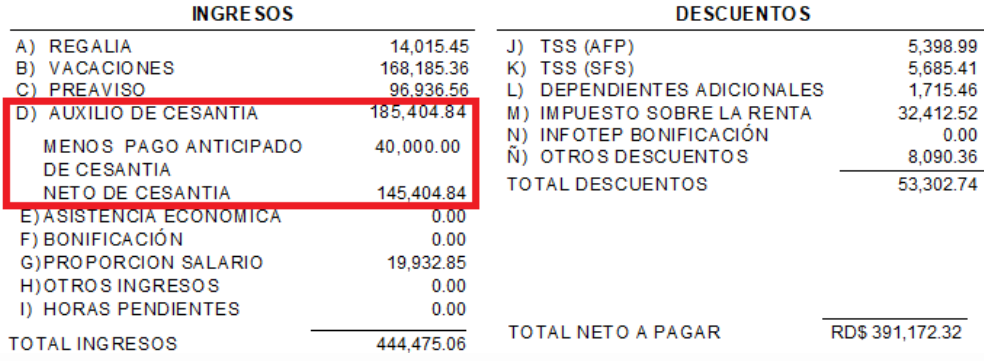